## Updating the Sponsored Projects Officer (SPO) during the Award Modification Transaction

Upon, opening the Peoplesoft Award Profile via CIS Finance (FS)...

|                     | Unive          | rsity of Uta    | ih - Portal 🗙 🚺 Award                                                              | d Profile                 | ×                | +               |                      |                           |                              |       |
|---------------------|----------------|-----------------|------------------------------------------------------------------------------------|---------------------------|------------------|-----------------|----------------------|---------------------------|------------------------------|-------|
| ∠ →                 | -              |                 | u/psp/fsprod/EMPLOYEE/E                                                            |                           |                  |                 |                      |                           | Q 🖈 👫 🖪 📀 🗯 🌍                |       |
| Apps                |                |                 | SIU IDC Guidelines.pdf                                                             |                           |                  |                 |                      |                           |                              |       |
|                     | cials Supply C |                 |                                                                                    |                           |                  | ard Profile     | -0.01                | _                         |                              |       |
| <b>V</b> Pinane     | Jais Supply C  | mann mgmi       |                                                                                    |                           |                  | Financials      |                      |                           |                              |       |
| Award               | unding Resou   | irces Certi     | fications Terms Milestones Ke                                                      | ay Words Award Mr         | odifications Fun | ding Inquiry    |                      |                           | New Window   Help   Personal | 20    |
|                     | Reference Aw   | Award ID        |                                                                                    |                           |                  | Federal Awa     | rd Identification Nu | mber                      |                              |       |
|                     |                | Title           | EAP STRAIN SENSORS                                                                 |                           |                  |                 | 1. When              | n the CA opens the        | e Award Profile              |       |
|                     | Long           | Description     | MICROENGINEERED ELECTROACTIVE<br>SENSORS TOWARDS SOFT SELF-POW<br>PHYSICAL SYSTEMS | POLYMER STRAIN            | ner-             |                 |                      | lick on the "Repor        |                              |       |
|                     |                |                 | 44 characters remaining<br>LEANG,KAM K                                             | Reporting Re              | ole              |                 |                      | •                         |                              |       |
|                     | Post Award A   |                 | NATIONAL SCIENCE FOUNDATION                                                        |                           |                  |                 |                      |                           |                              |       |
|                     |                | Purpose         | RESH                                                                               | Q                         |                  |                 |                      |                           |                              |       |
|                     |                | Status [        |                                                                                    | ~                         |                  |                 |                      |                           |                              |       |
|                     |                | Award Type [    | Brant                                                                              | V                         |                  |                 |                      |                           |                              |       |
|                     |                | Proposal ID     | 10048089                                                                           | Q View Propos             | al               |                 |                      |                           |                              |       |
|                     |                | Version ID      | F1 Q                                                                               |                           |                  |                 |                      |                           |                              |       |
|                     |                | Start Date      | 08/15/2018                                                                         |                           |                  |                 |                      |                           |                              |       |
|                     |                | End Date        | 07/31/2021                                                                         |                           |                  |                 |                      |                           |                              |       |
|                     |                |                 | Hold Billing on Unpaid Cost                                                        |                           |                  |                 |                      |                           |                              |       |
| View Contrac        | rt Contr       | act Rates       | Hold Revenue on Unpaid Cost<br>Additional Information                              | Grant Admin               | istrator         |                 |                      | Sponsor Website CFDA      | Maintain Attachments         |       |
|                     |                |                 |                                                                                    |                           |                  |                 |                      |                           |                              |       |
| Associate           | d Project      |                 |                                                                                    | Personalize   F           | ind   🔃 First    | 🚯 1 of 1 🛞 Last |                      |                           |                              |       |
| PC Business<br>Unit | Project        | Description     |                                                                                    | Project Start Date        | Project End Date | Status          |                      |                           |                              |       |
| 95                  | 58502657       | 1809455         |                                                                                    | 08/15/2018                | 07/31/2021       | Open            |                      |                           |                              |       |
| Go To:              | Sponsor        | Protocols       | Attributes Departmen                                                               | nt Credit                 |                  |                 | Notepad              | Award Modifications Suppl | lemental Data                |       |
|                     |                |                 |                                                                                    |                           |                  |                 |                      |                           |                              |       |
| El Paus             | Deturn to Coor | ah 177 Mai      | fy C Refresh                                                                       |                           |                  |                 |                      |                           | Add Update/Display           |       |
|                     |                |                 | erms   Milestones   Key Words   Award Mi                                           | odifications   Funding In | nquiry           |                 |                      |                           | 22 OpdaterDisplay            |       |
|                     |                |                 |                                                                                    |                           |                  |                 |                      |                           |                              |       |
|                     |                |                 |                                                                                    |                           |                  |                 |                      |                           |                              |       |
| -                   |                |                 |                                                                                    |                           |                  |                 |                      |                           |                              |       |
| •                   | •              | U               | University of Utah                                                                 | ı - Portal                | ×                | U Aw            | ard Profil           | e                         | × +                          |       |
| •                   | •              | <b>U</b>  <br>C |                                                                                    |                           |                  | -               |                      |                           | × +<br>wards.gm_awar         | D.GBL |
| •<br><              | → (<br>Apps    | с (             | in.utah.edu                                                                        | u/psp/fsp                 | orod/EN          | <b>IPLOYEE</b>  | /ERP/c/              | ESTABLISH_A               |                              |       |
|                     |                | C (             | in.utah.edu                                                                        | u/psp/fsp                 | orod/EN          | <b>IPLOYEE</b>  | /ERP/c/              | ESTABLISH_A               | WARDS.GM_AWAR                | on AR |
|                     |                | C (             | fin.utah.edu                                                                       | u/psp/fsp                 | orod/EN          | <b>IPLOYEE</b>  | /ERP/c/              | ESTABLISH_A               | WARDS.GM_AWAR                | on AR |

## **Reporting Role**

| Def | tail                         |   | Personalize   Fi | Find | 1 🔁   🔣 👘 First 🕢 1-4 of 4            | 1 () | ) L | ast |                                             |
|-----|------------------------------|---|------------------|------|---------------------------------------|------|-----|-----|---------------------------------------------|
|     | Reporting Role               |   | Employee ID      |      | Name                                  |      |     |     |                                             |
| 1   | Project Liaison              | Q | 00226886         | ٩    | CHRISTENSEN, SUSAN ROBINE             |      | ÷   |     | 1                                           |
| 2   | OSP Contact                  | Q | 06005697         | ٩    | ECHOLS, TANECIA A                     | [    | +   | -   |                                             |
| 3   | 1                            | Q | Q                | 2    |                                       | [    | +   | =   |                                             |
| 4   | Award Principal Investigator | ٩ | 00033193         | 2    | LEANG,KAM K                           | [    | +   | =   | 1 <b>X</b>                                  |
| C   | OK Cancel Refrest            | h |                  |      |                                       |      |     |     |                                             |
|     |                              |   | 2                |      | · · · · · · · · · · · · · · · · · · · |      |     |     | ld a new OSP Contact<br>current OSP Contact |

Abo

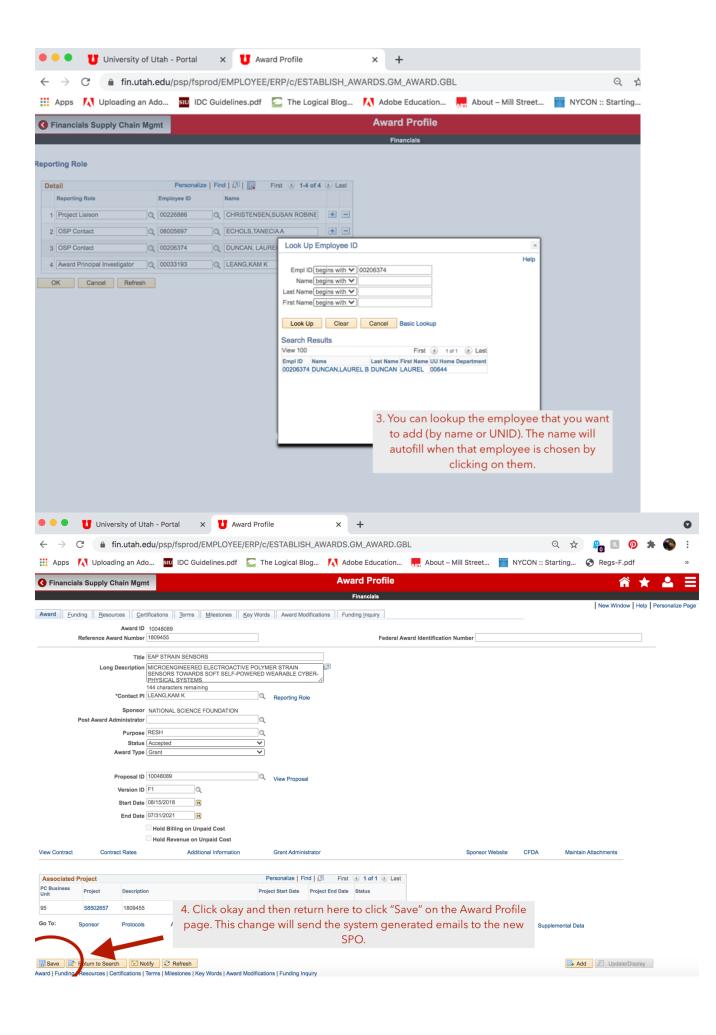

If the changes are successful - or if they were never made - you will know by who the PSNOTIFY email recipients are:

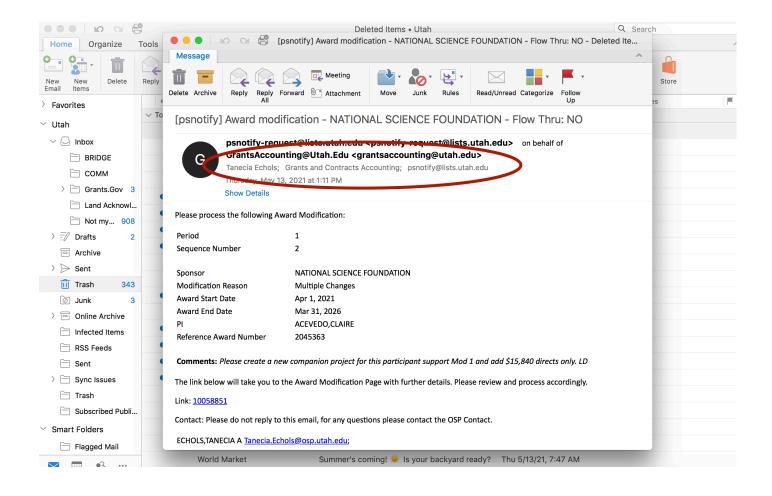